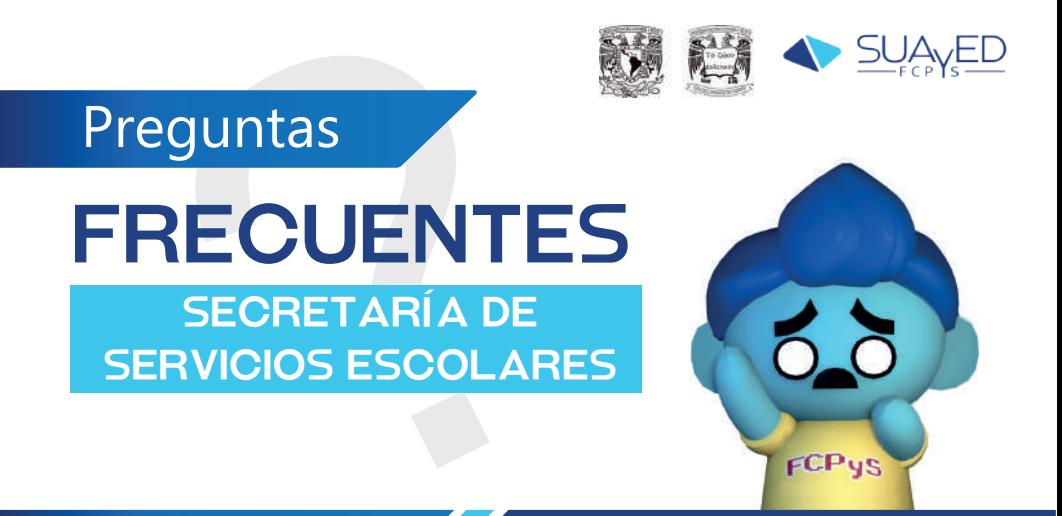

#### ¿Qué hago si tengo un documento erróneo en Sistema y ya no me permite cambiarlo?

Contactar al correo escolares.suayed@politicas.unam.mx para realizar la entrega del documento correcto.

Es posible que haya recibido una solicitud para el reenvió del documento, favor de revisar en la bandeja de spam o correo no deseado del correo que haya registrado para proceso de primer ingreso.

> ¿Cuándo son las fechas de inscripciones (registro/alta de materias)?

El proceso de Inscripción para primer ingreso dará inicio el día 31 de enero a las 10 am y finalizará el día 02 de febrero a las 19:00 horas

El proceso se realizará en la plataforma de EUNOIA (https://eunoia.politicas.unam.mx/nip/login)

# ¿Cuáles son mis datos de acceso?

El usuario es el número de cuenta (sin espacios ni guiones) y la contraseña es su fecha de nacimiento en el formato ddmmaaaa (sin espacios ni guiones).

#### Puedo indicar los grupos de mi documento de materias?

Para el proceso de alta de asignaturas deberá escoger entre los grupos disponibles en la plantilla (https://eunoia.politicas.unam.mx/plantillas). NO se podrán dar de alta los grupos indicados en la tira de materias impresa del portal SITIO DEL ASPIRANTE

> ¿Hay un mínimo y máximo de materias para inscribir cada semestre?

No hay un mínimo de materias que se deba inscribir, pero se recomienda dar de alta las 6 asignaturas de primer semestre, debido a que periodos posteriores sólo estarán disponibles en cambios de grupos.

El máximo de materias que se puede inscribir son 7 en cada periodo ordinario.

El periodo de cambios de grupo únicamente se encuentra disponible para alumnos de reingreso (segundo semestre en adelante), no para primer ingreso.

## ¿Puedo inscribir materias de otra modalidad (escolarizado, abierto o distancia) en primer semestre?

NO, en primer semestre sólo podrás inscribir materias de tu modalidad, a partir de segundo semestre puedes consultar al correo escolares.suayed@politicas.unam.mx las posibilidades de inscripción.

## ¿Qué es un comprobante de Inscripción no Definitivo y cuál es el Definitivo?

El comprobante "No Definitivo" es aquel que descargan tras realizar su alta de asignaturas, el mismo aún está sujeto a validación por DGAE. El definitivo ya cuenta con la validación de DGAE, y se podrá descargar en EUNOIA a partir del día 26 de septiembre.

La plataforma Moodle estará disponible, para alumnos de nuevo ingreso, a partir del día 21 de marzo.

Las tutorías para los alumnos del Sistema de Universidad Abierta, de nuevo ingreso, se realizarán a partir del día 4 de febrero.

# ¿Cuándo podrá ingresar a Moodle (plataforma educativa)?

El ingreso a la plataforma estará a disponible a partir del 4 de febrero. Durante el periodo de registro de materias aún no se podrá ingresar.

#### ¿Qué es una constancia de estudios?

Las constancias de estudio corresponden al documento que indica que el alumno se encuentra activo en la facultad, con inscripción en el semestre actual, pueden solicitarla directamente al correo de escolares.

Duda adicional pueden consultar directamente al correo escolares.suayed@politicas.unam.mx, favor de incluir su número de cuenta y nombre.

Edificio F, 1er. piso, Circuito Cultural Mario de la Cueva s/n, Ciudad Universitaria, 04510 CDMX **http://suaed.politicas.unam.mx**